# **start natural language question answering [system.pdf](http://reflectionsjournal.org/download.php?q=start natural language question answering system.pdf)**

# **FREE PDF [DOWNLOAD](http://reflectionsjournal.org/download.php?q=start natural language question answering system.pdf)**

**[NOW!!!](http://reflectionsjournal.org/download.php?q=start natural language question answering system.pdf)**

Source #2:

**start natural language question answering [system.pdf](http://reflectionsjournal.org/download2.php?q=start natural language question answering system.pdf) FREE PDF [DOWNLOAD](http://reflectionsjournal.org/download2.php?q=start natural language question answering system.pdf)**

29 RESULTS

#### **The START Natural Language Question [Answering](http://start.csail.mit.edu/index.php) System start**.csail.mit.edu

**START**, the world's first Web-based **question answering system**, has been on-line and continuously operating since December, 1993. It has been developed by Boris Katz ...

# **Natural language user interface** - **[Wikipedia](https://en.wikipedia.org/wiki/Natural_language_user_interface)**

https://**en.wikipedia.org**/wiki/**Natural\_language\_user\_interface**

Overview. A **natural language** search engine would in theory find targeted answers to user questions (as opposed to keyword search). For example, when confronted with  $\hat{a}\epsilon_1$ 

# **Natural language [processing](https://en.wikipedia.org/wiki/Natural_language_processing)** - **Wikipedia**

https://**en.wikipedia.org**/wiki/**Natural\_language\_processing Natural language processing** is a field of computer science, artificial intelligence, and computational linguistics concerned with the interactions between computers ...

# **Natural Language [Processing](https://research.google.com/pubs/NaturalLanguageProcessing.html)** - Research at Google

https://research.google.com/pubs/**NaturalLanguageProcessing**.html **Natural Language Processing** (NLP) research at Google focuses on algorithms that apply at scale, across languages, and across domains.

# [Schedule](http://icml.cc/2016/?page_id=1839) | ICML New York City

icml.cc/2016/?page\_id=1839 With papers allocated as described in this schedule. Birds of a Feather Unworkshop. This s a room where you can write a note with a subject, time, and place to meet ...

# 1. Language [Processing](http://www.nltk.org/book/ch01.html) and Python - Natural Language  $\hat{a}\epsilon$ www.nltk.org/book/ch01.html

1. **Language Processing and Python**. It is easy to get our hands on millions of words of text. What can we do with it, assuming we can write some simple programs?

#### The **Stanford Natural Language** [Processing](http://nlp.stanford.edu/software/lex-parser.shtml) Group nlp.**stanford**.edu/software/lex-parser.shtml

This package is a Java implementation of probabilistic **natural language** parsers, both highly optimized PCFG and lexicalized dependency parsers, and a lexicalized PCFG ...

### **Answers** - The Most Trusted Place for **[Answering](http://www.answers.com/)** Life's ... www.**answers**.com

There are three kinds of **answers**: ones that are mostly right, ones that are mostly wrong, and those that once were right but now are wrong.

# IBM Watson - Build Your [Cognitive](https://www.ibm.com/watson/) Business with IBM https://**www.ibm.com**/watson

**Start** building with Watson APIs. Tap into the power of Watson through APIs that allow you to build cognition into your apps and products, whether it's a web or ...

#### Survey Design Software : Design A [Successful](http://www.surveysystem.com/sdesign.htm) Survey **System** www.survey**system**.com/sdesign.htm

Survey Design Software. Knowing what the client wants is the key factor to success in any type of business. News media, government agencies and political candidates ...

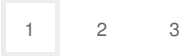